## Infinite Campus\_Setting Up Message Contact Preferences **2013-14**

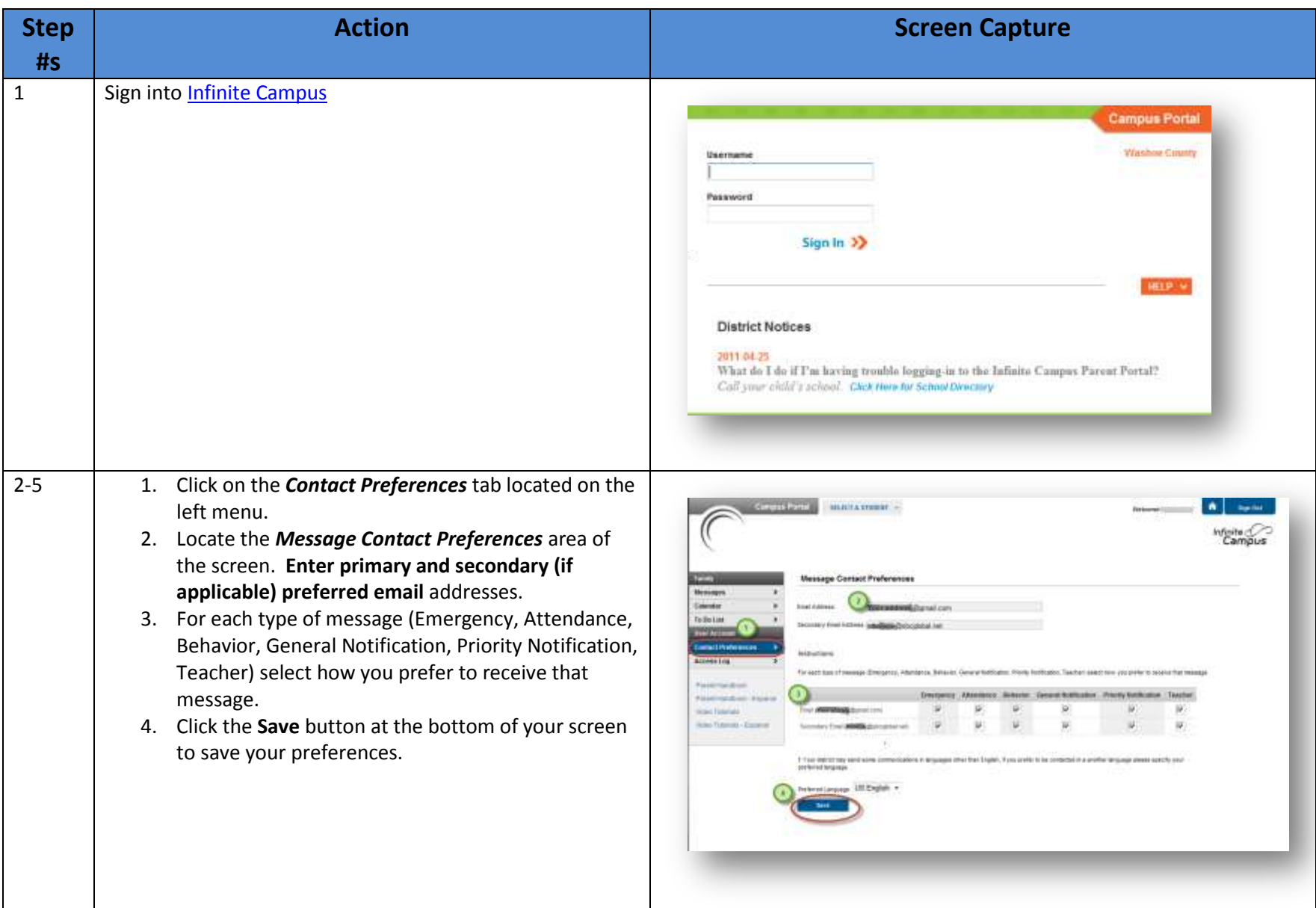

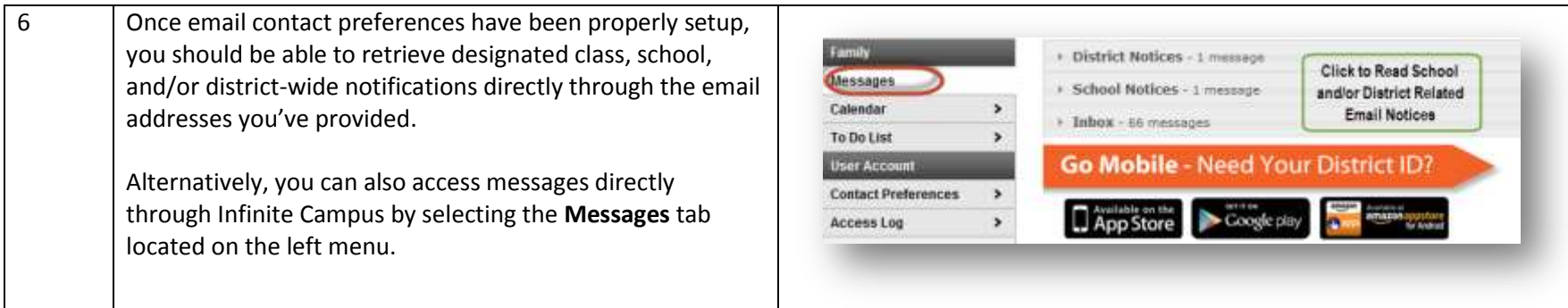